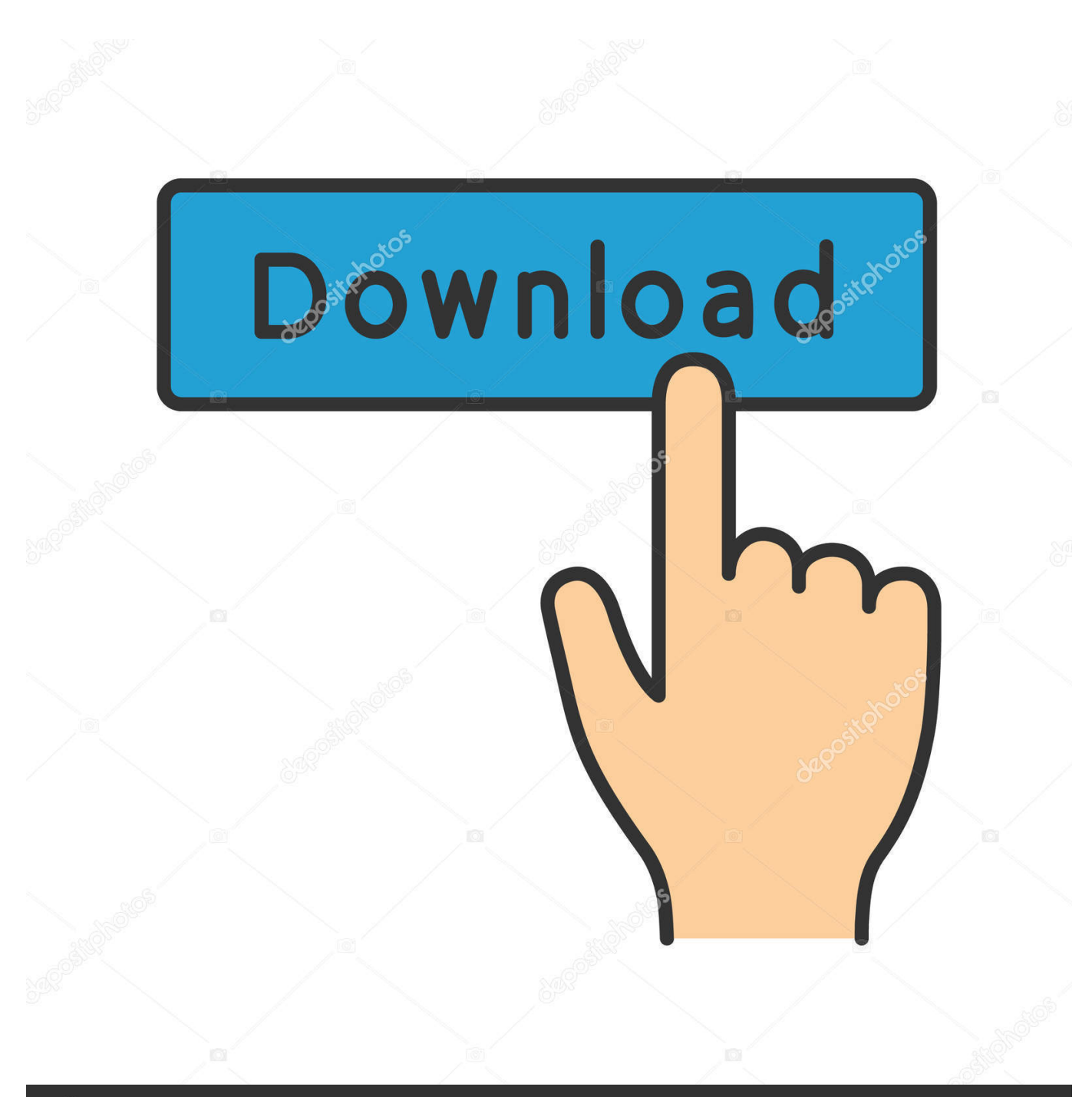

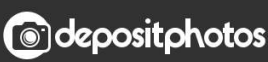

Image ID: 211427236 www.depositphotos.com

[Download Framaroot For Android 2.3](https://picfs.com/1ueds8)

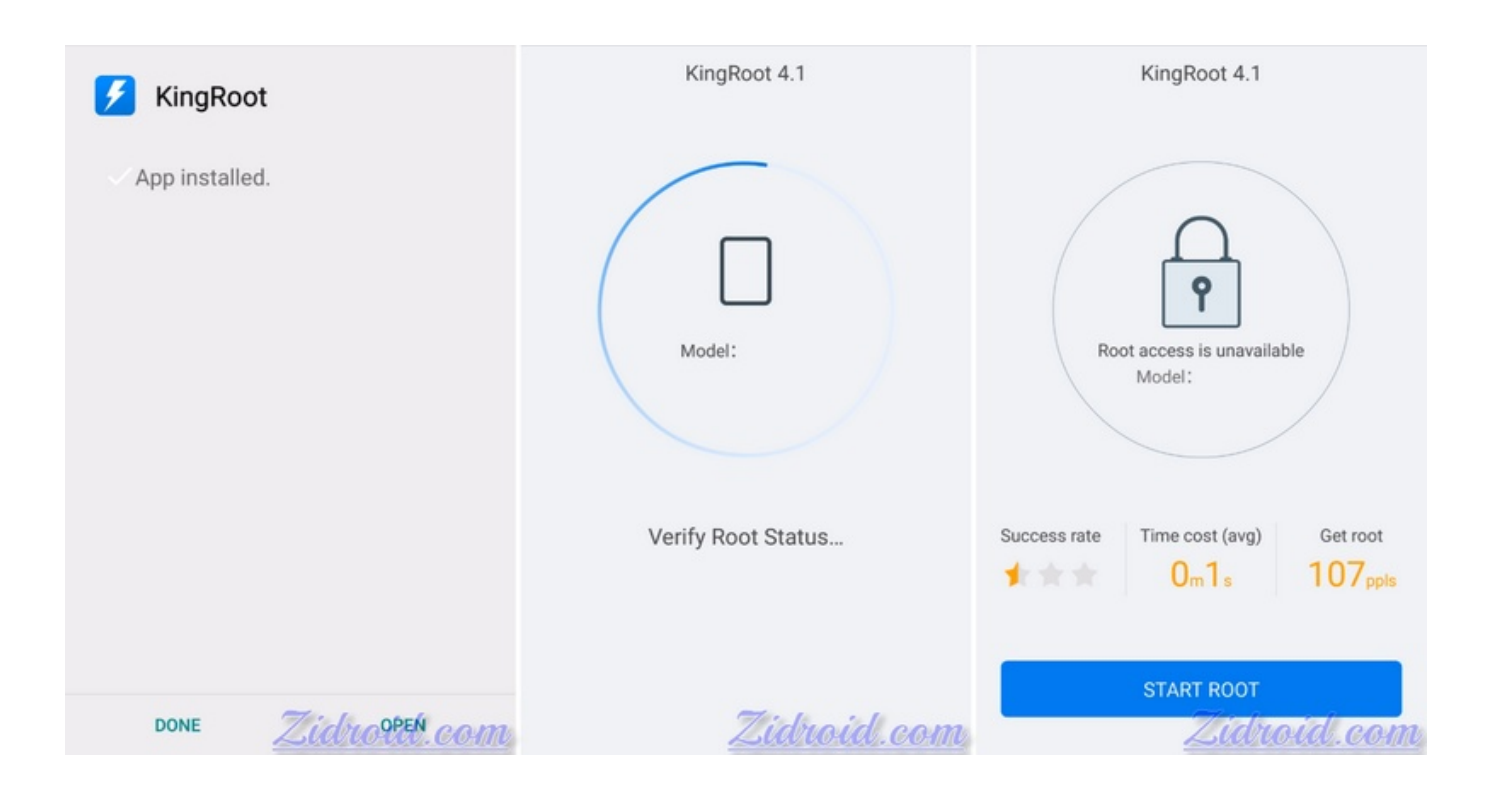

[Download Framaroot For Android 2.3](https://picfs.com/1ueds8)

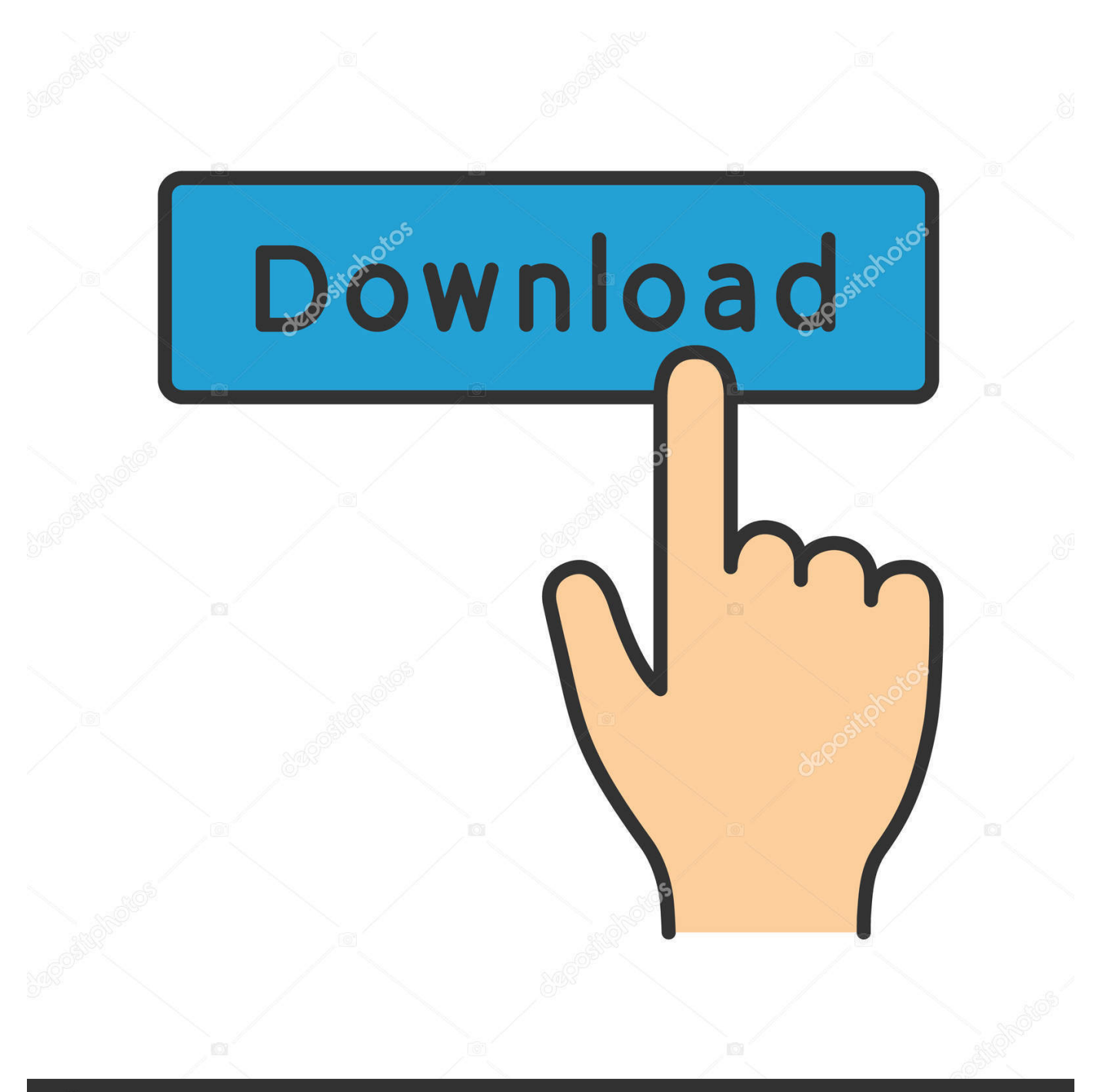

# **@depositphotos**

Image ID: 211427236 www.depositphotos.com You might have heard about Root Explorer Apk, iRoot Apk available which are capable of getting root access on Phone but today I will tell you about Framaroot Apk which gives the phone root access with just a single click.. You can also change the identity of your Android device that is Android ID Framaroot Apk: Overview Name: Framaroot Apk Download notification for nokia phone.. Latest App Version: 1 9 3Supported DPIs: nodpiPackage: com alephzain framarootFile Size: 1.

- 1. framaroot android 9
- 2. framaroot android
- 3. framaroot android 5.1

Framaroot Apk: Are you looking for a Root Apk to gain the complete access on your Android phone?If your answer is yes then you are here at right place.. Features of Framaroot ApkTable Of Contents:1 Features of Framaroot Apk1 2 How To Download framaroot Apk on Android PhoneSupport all android devices irrespective of brand and model.

### **framaroot android 9**

framaroot android 10, framaroot android, framaroot android 11, framaroot android 7.0, framaroot android 5.1, framaroot android 8.1, framaroot android 4.4.2, framaroot android 4.2.2, framaroot android 2.3, framaroot android 5.1.1, framaroot android 8.1.0 [Download Torrent For Free On Mac](https://paimanlilinch.mystrikingly.com/blog/download-torrent-for-free-on-mac)

The best part of Framaroot Apk is, it does not require any PC and other devices for phone rooting. [Top 5 Free Video Edit For](https://cayporeber.substack.com/p/top-5-free-video-edit-for-mac) [Mac](https://cayporeber.substack.com/p/top-5-free-video-edit-for-mac)

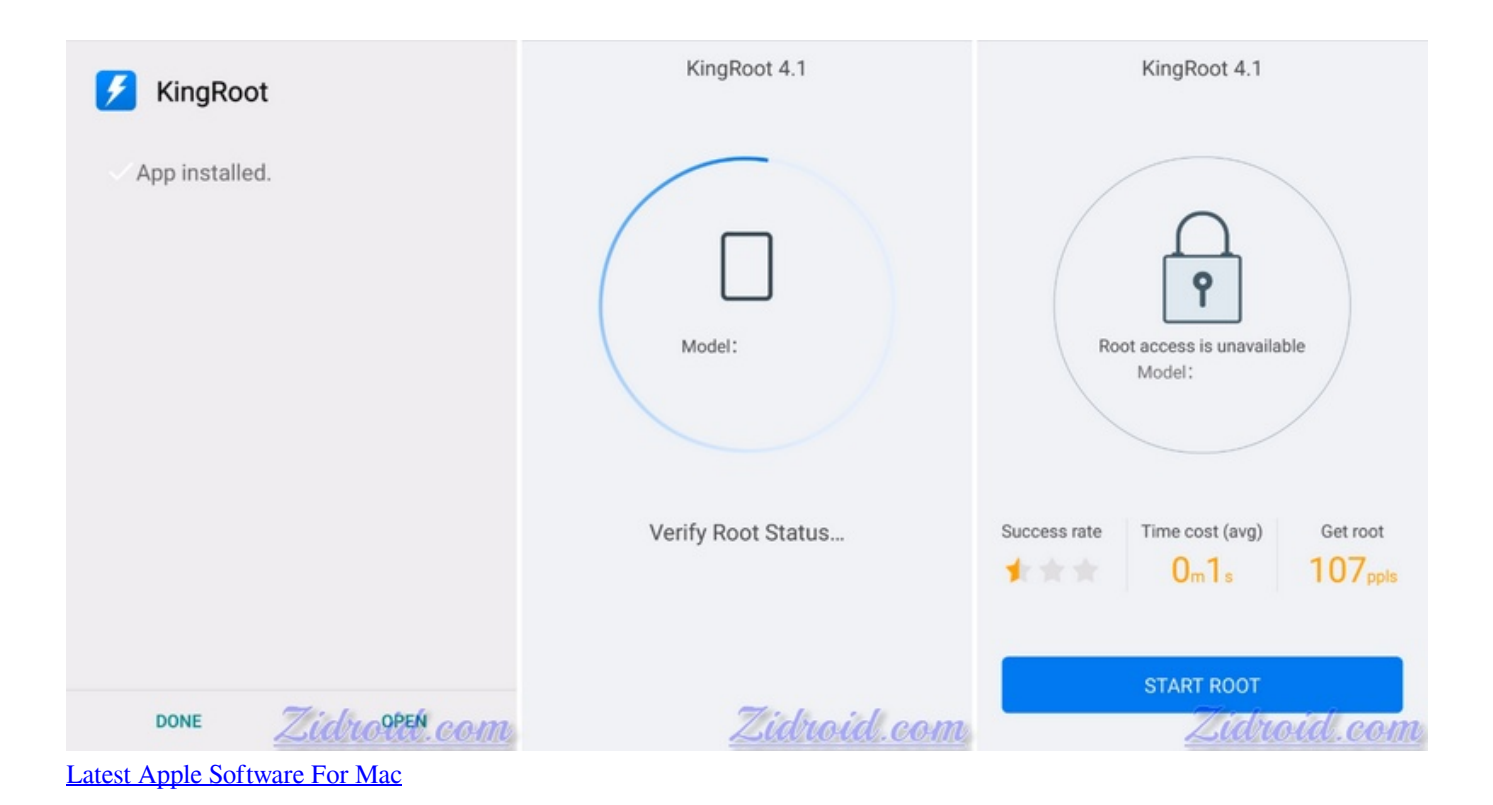

#### **framaroot android**

#### [Despicable Me Part 1 Full Movie](http://burunomira.tistory.com/8)

Download framaroot APK on your android phone or download on your PC You can also tweak any setting in your android

device to increase the performance of it.. Let's have a look on the some of the key features of Framaroot Apk Unroot your Android phone on your command.. Download framaroot APK on your android phone or download on your PC You can also tweak any setting in your android device to increase the performance of it.. By phone rooting, you can also hide the mac address of your android device, and also you can change it. [Cómo Codificar Una Aplicación Para Mac En Java](https://zulfiyasolzokk.wixsite.com/foldprobpegis/post/cómo-codificar-una-aplicación-para-mac-en-java)

## **framaroot android 5.1**

[Download mac convert gpt to mbr](http://glycubchenpai.rf.gd/Download_mac_convert_gpt_to_mbr.pdf)

Download Framaroot For PcDownload Framaroot For PcGetting the full control over the Android phone is no more a big deal.. 25 MBAndroid Version Supported: 1 5 to 4 4How To Download framaroot Apk on Android PhoneIf you want to download framaroot APK on Android then you need to follow these steps-Step: 1- Go to Apps Menu and Tap on Settings icon.. By phone rooting, you can also hide the mac address of your android device, and also you can change it.. Here is root tool which is capable of rooting all android phone irrespective brand and model with just a single click.. Custom writing on your android phone with just a single clickUnroot your Android phone on your command. e828bfe731 [Free Youtube To Mp3 Mac Download](https://uninelec.theblog.me/posts/15654318)

e828bfe731

[Belkin N Wireless Usb Adapter Driver Download F5d8053 V3](https://outalavgal.mystrikingly.com/blog/belkin-n-wireless-usb-adapter-driver-download-f5d8053-v3)